## **TAL**<br>TECH

## INFOSÜSTEEMIDE ARENDAMINE III - HAJUSRAKENDUSED **INFOSÜSTEEMIDE AREN<br>HAJUSRAKENDUSED**<br>Harjutus 7 – REST API testimine<br>Tarvo Treier, Tauno Treier<br>Tarkvarateaduse instituut **|<br>|INFOSÜSTEEMIDE ARENDAM]**<br>H**AJUSRAKENDUSED**<br>Harjutus 7 – REST API testimine<br><sup>Tarvo Treier, Tauno Treier<br>Tarkvarateaduse instituut</sup>

Tarkvarateaduse instituut 16.10.2023

## **LÄHTEKOOD ASUB GITLAB-S**

• https://gitlab.cs.ttu.ee/tarvo.treier/2023-itb2203-practice7

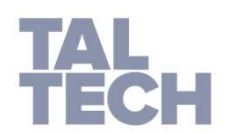

- Hankige endale repositooriumist lähtekood
- Minge käsureal repositooriumi kataloogi POSTGRES ja käivitage seal andmebaasi loomiseks järgnev käsk:
	- Docker compose up -d
- Käivitage API projekt VS Code'ga
- Loodud andmebaasi saate vaadata aadressilt
	- http://localhost:8080
- Importige Postmani projekt ja keskkonna muutujad kataloogist POSTMAN

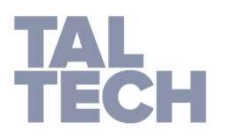

## 1. ÜLESANNE (TESTMINE)

- Kirjuta vähemalt kaks postmani testi mõlema Students operatsiooni toimimise kontrollimiseks:
	- GetStudentAvailableCourses
		- Tagastab nimekirja kursustest, kuhu tudeng saab veel registreeruda. Kursus peab olema tundengi õppekavas ja ta pole sellele veel registreerunud.
	- GetStudentEnrolledCourses
		- Tagastab nimekirja kursustest, millele tudeng on registreerunud.

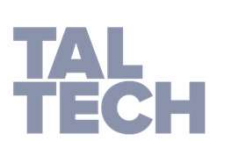

• 0.5 punkti